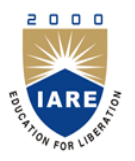

**INSTITUTE OF AERONAUTICAL ENGINEERING**

**(Autonomous)** Dundigal, Hyderabad - 500 043

# **INFORMATION TECHNOLOGY**

# **DEFINITIONS AND TERMINOLOGY QUESTION BANK**

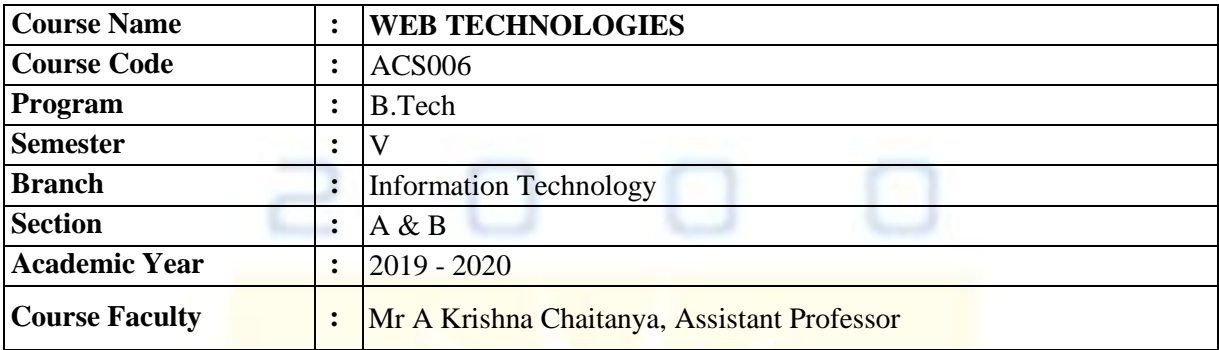

#### **COURSE OBJECTIVES:**

m

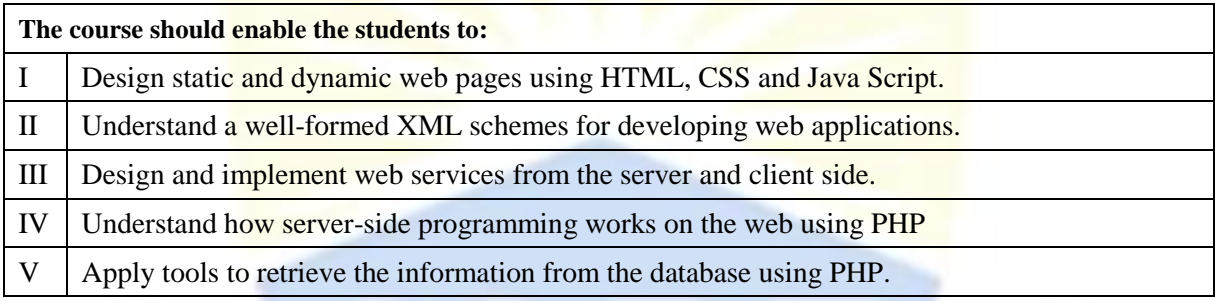

# **DEFINITIONS AND TERMINOLOGY QUESTION BANK**

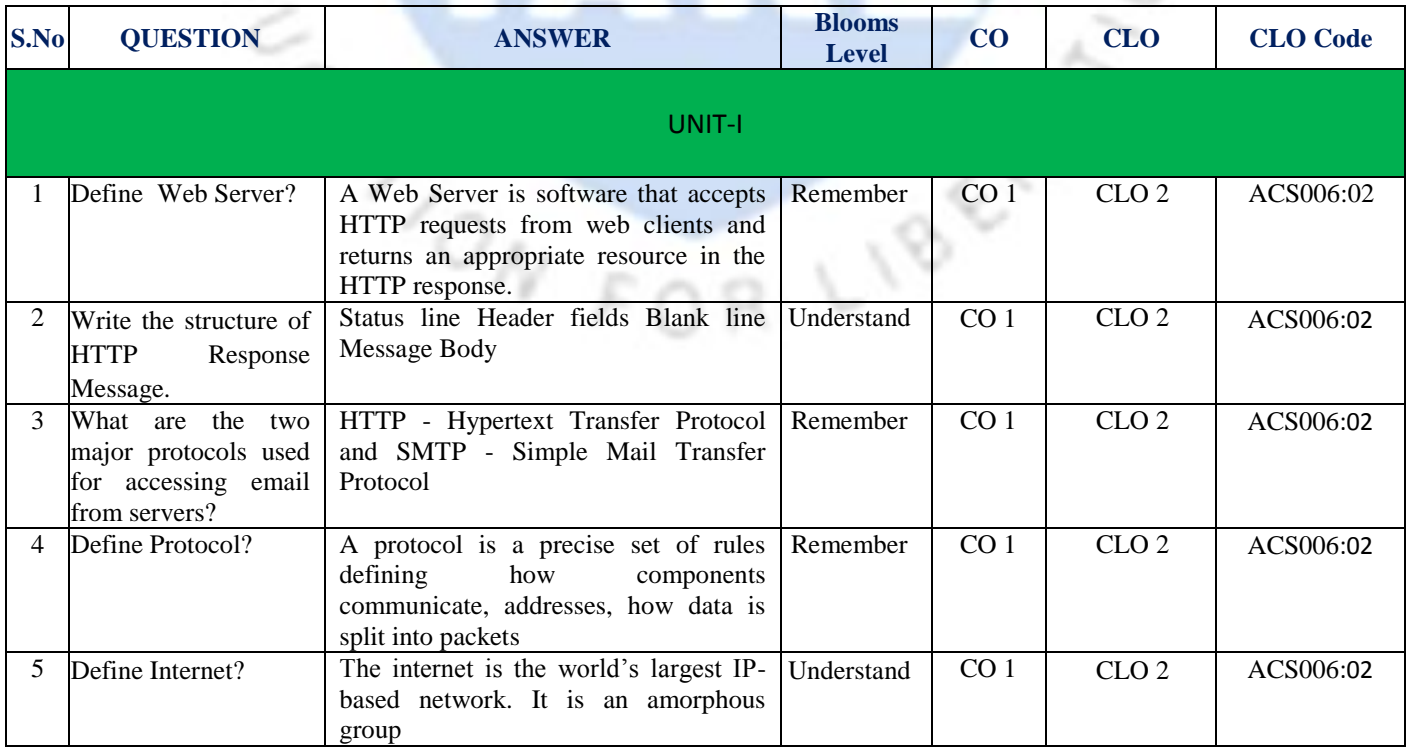

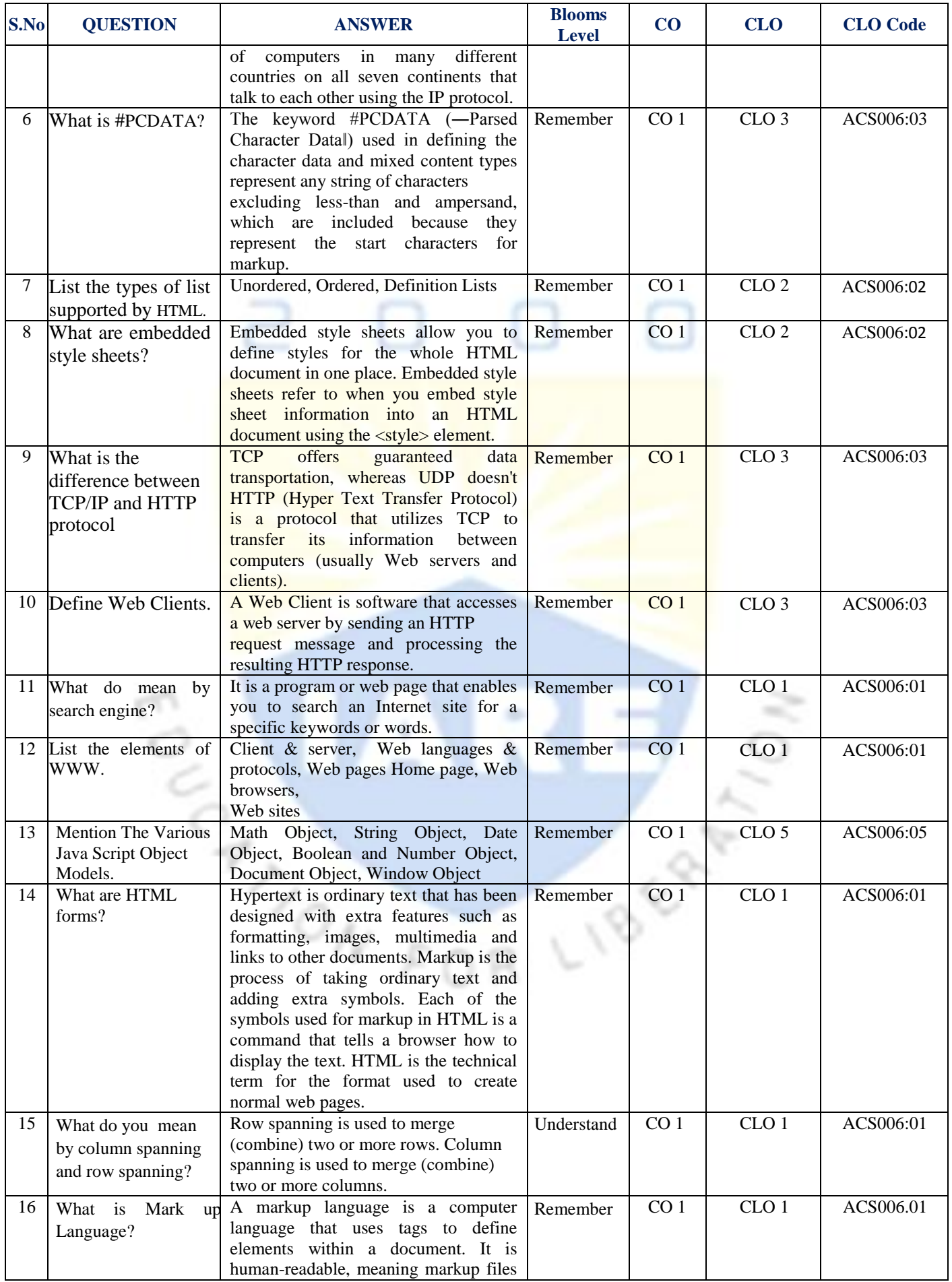

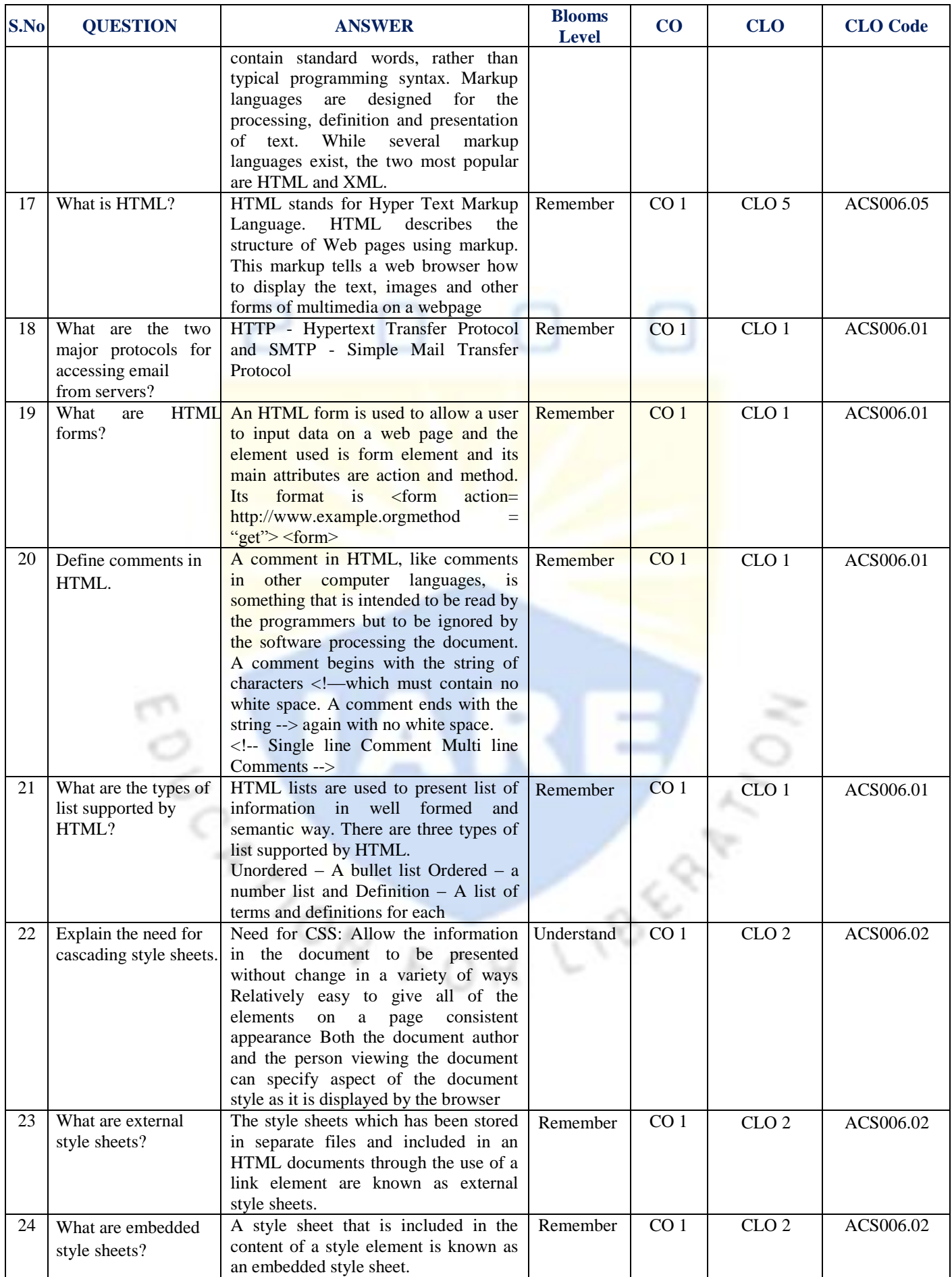

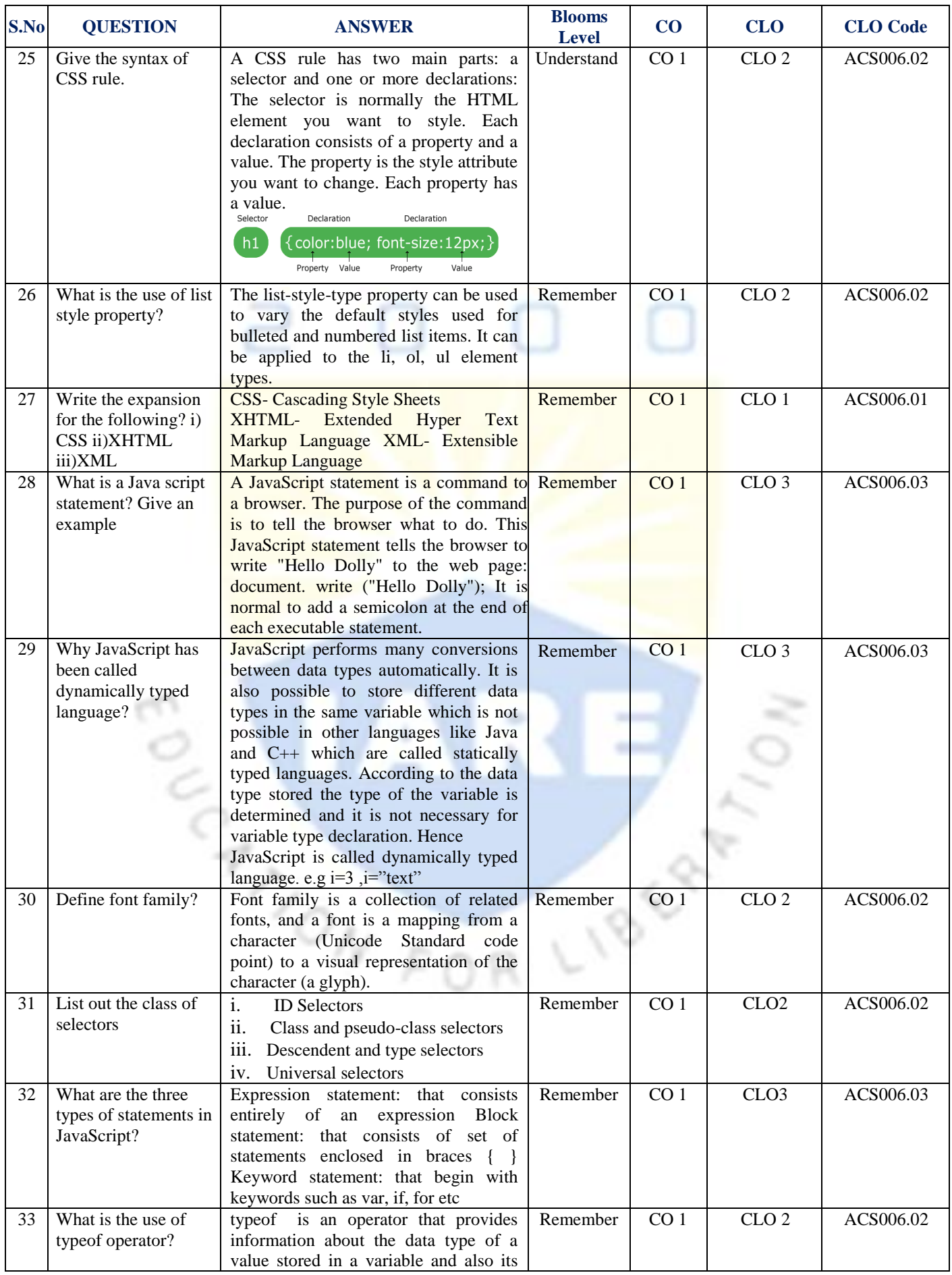

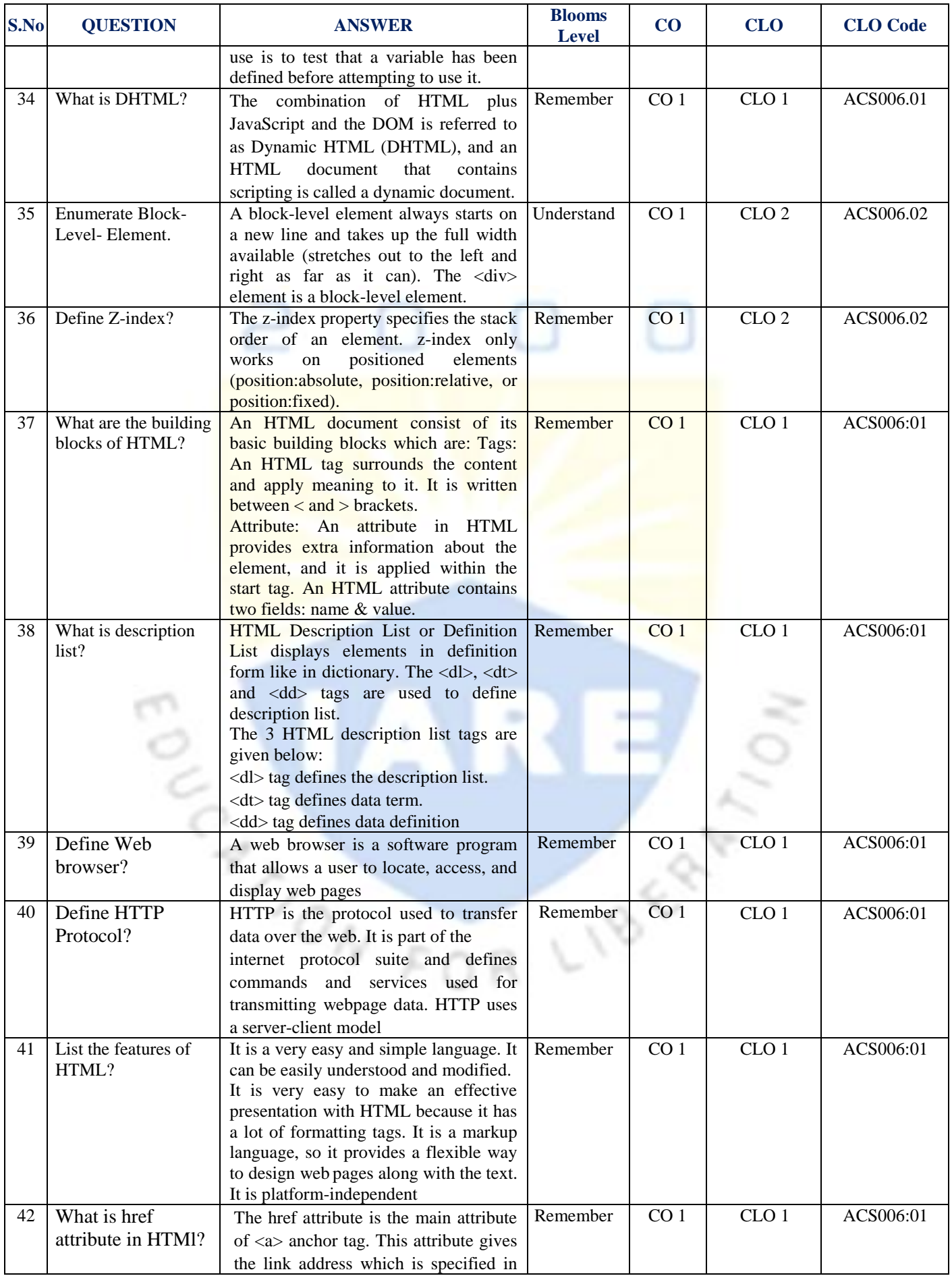

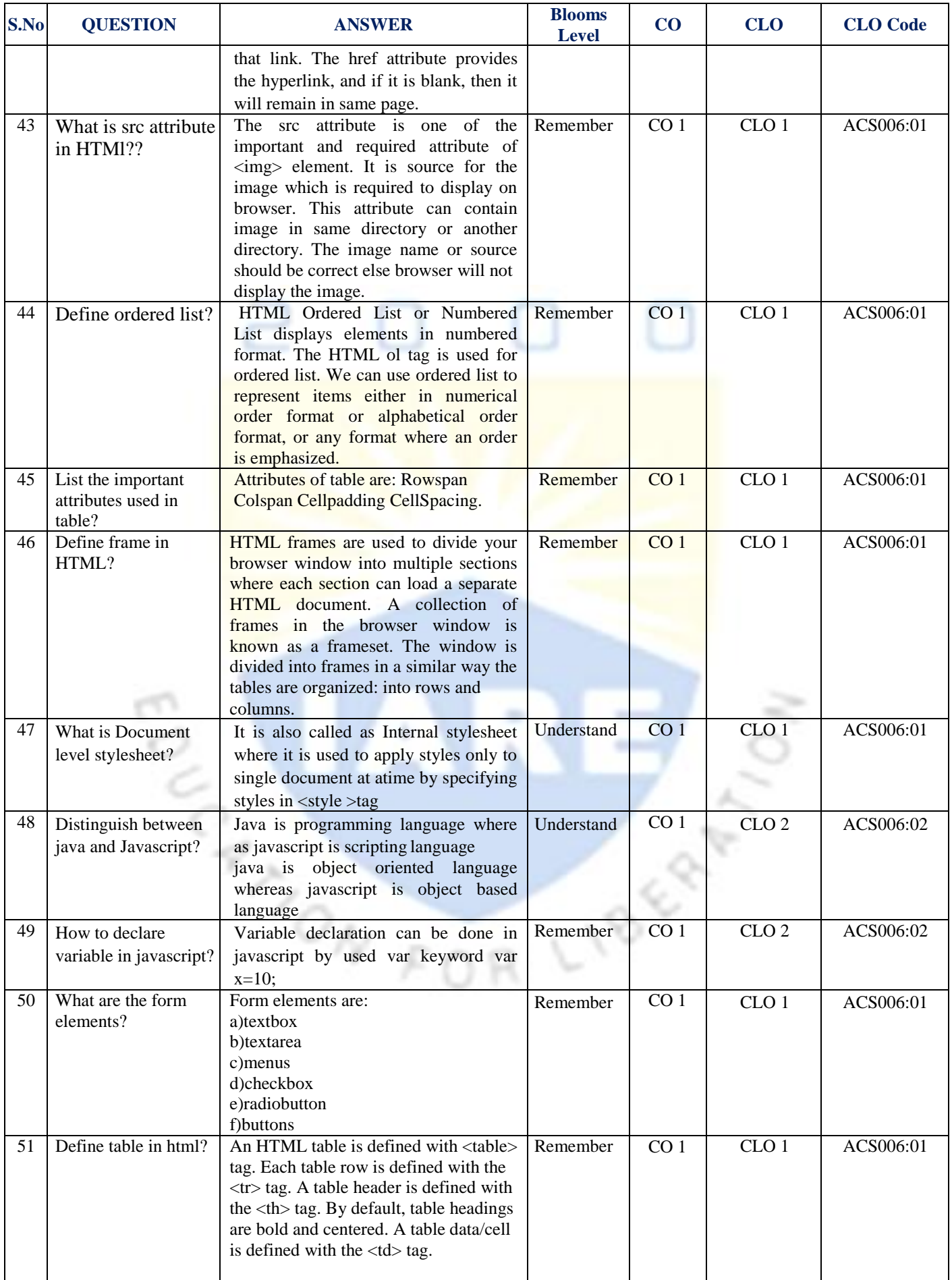

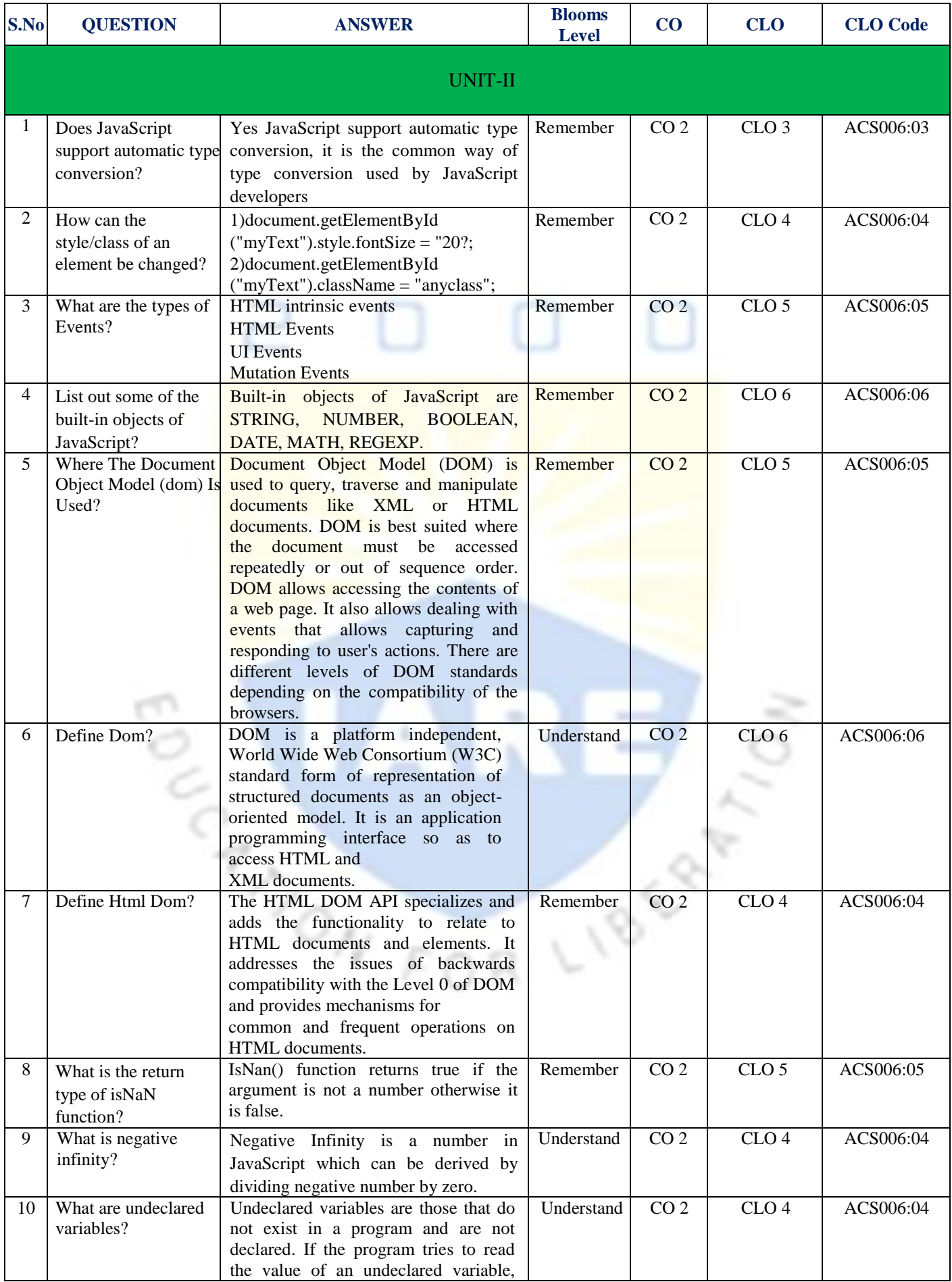

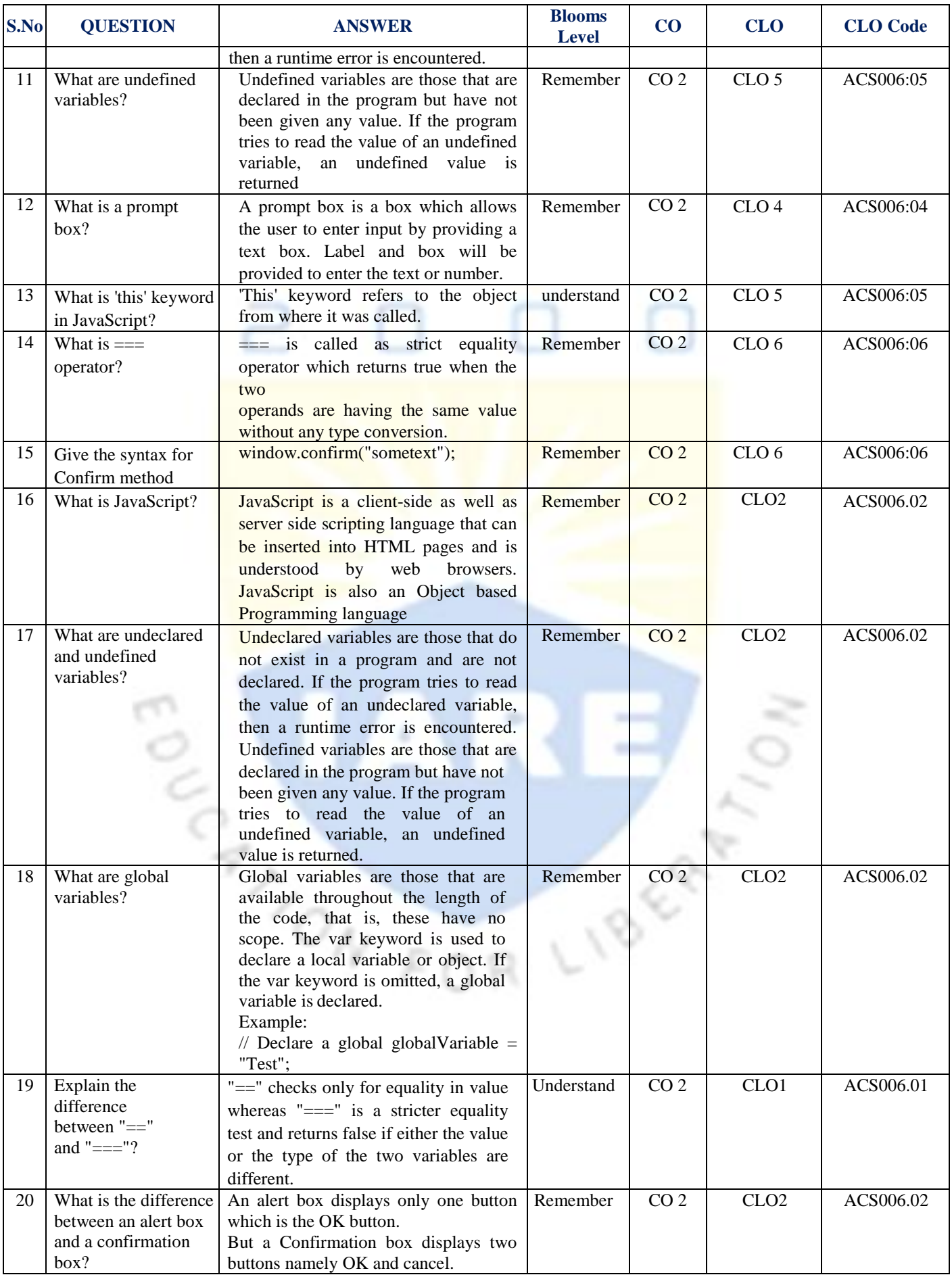

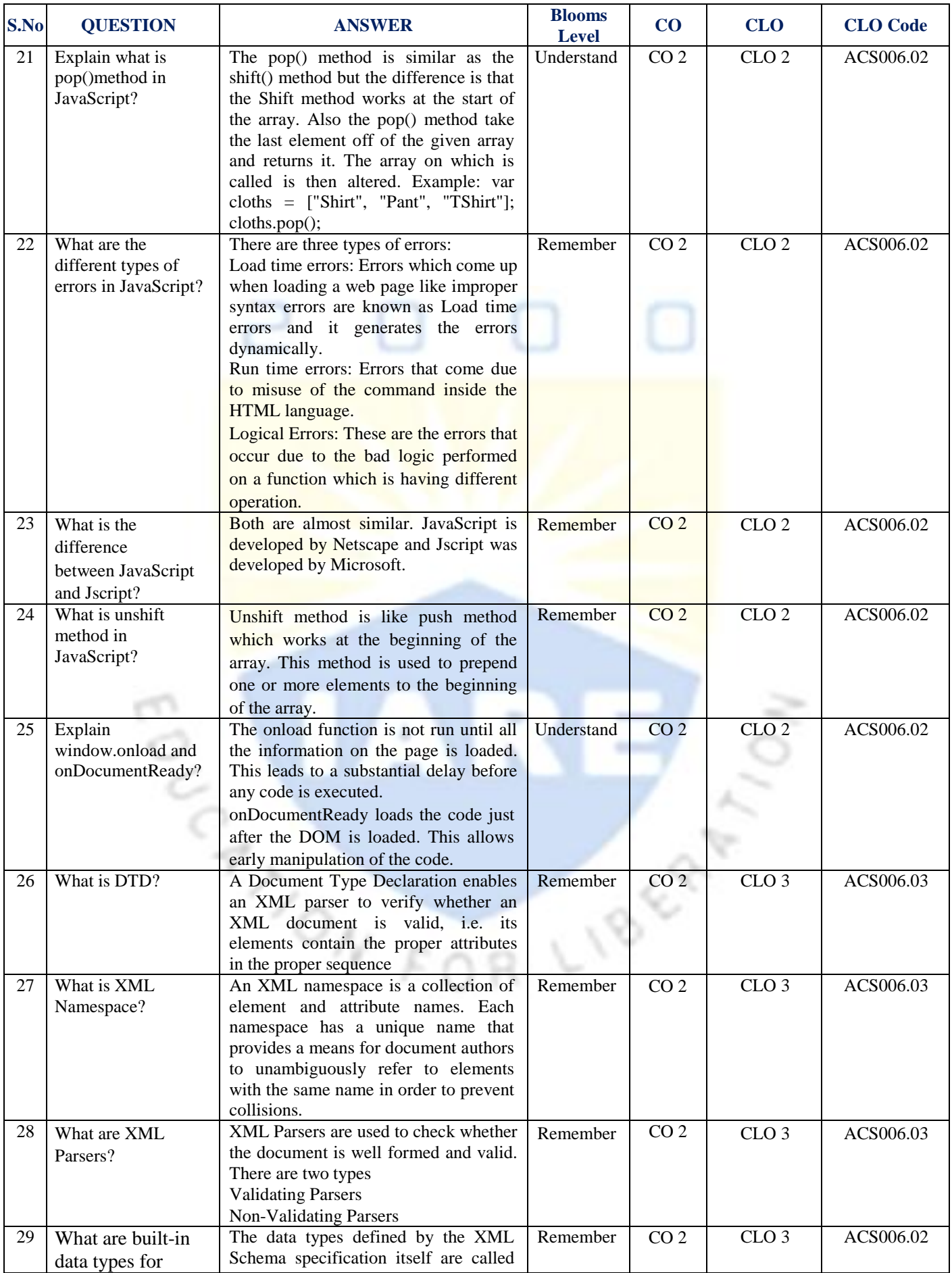

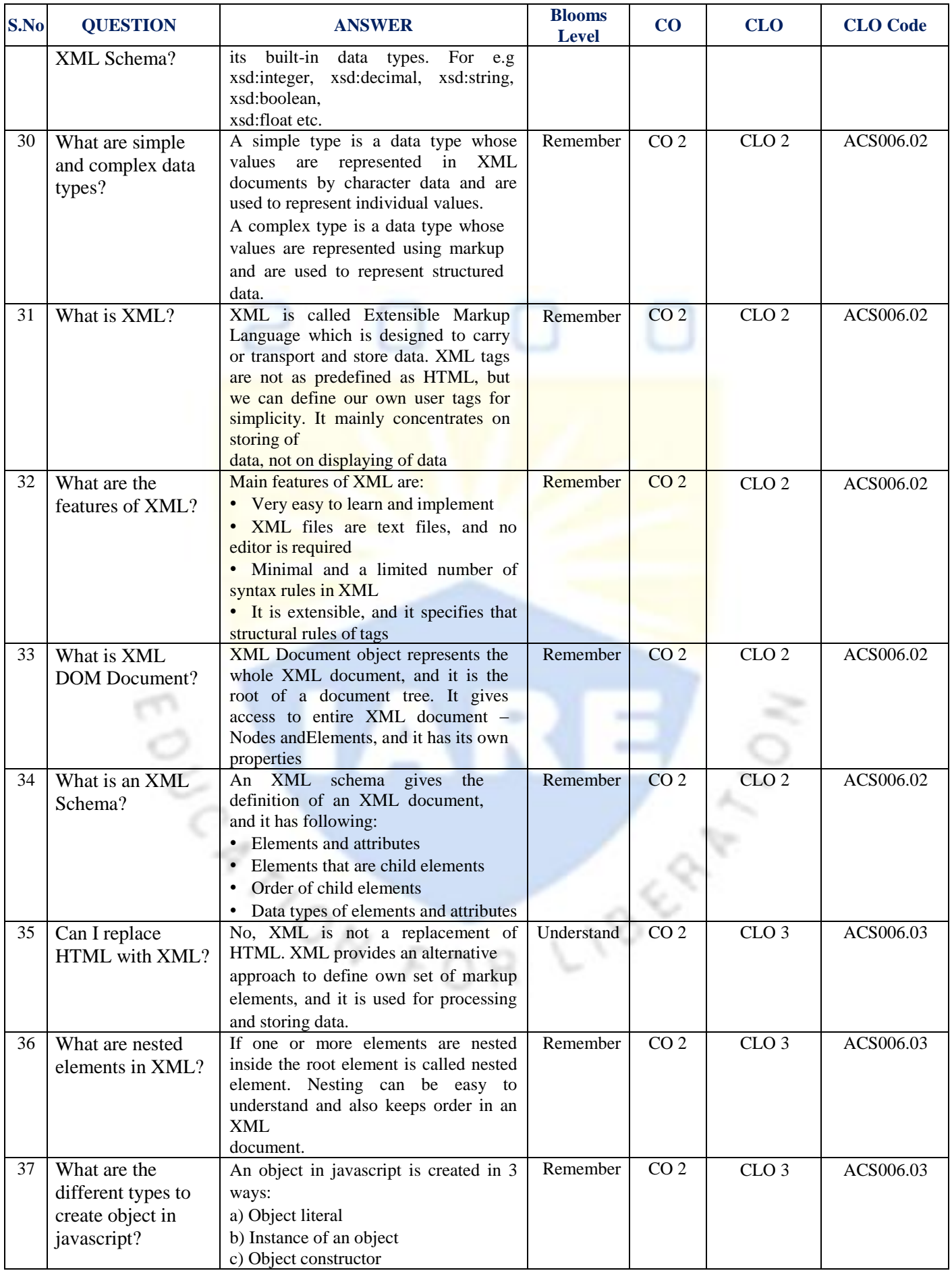

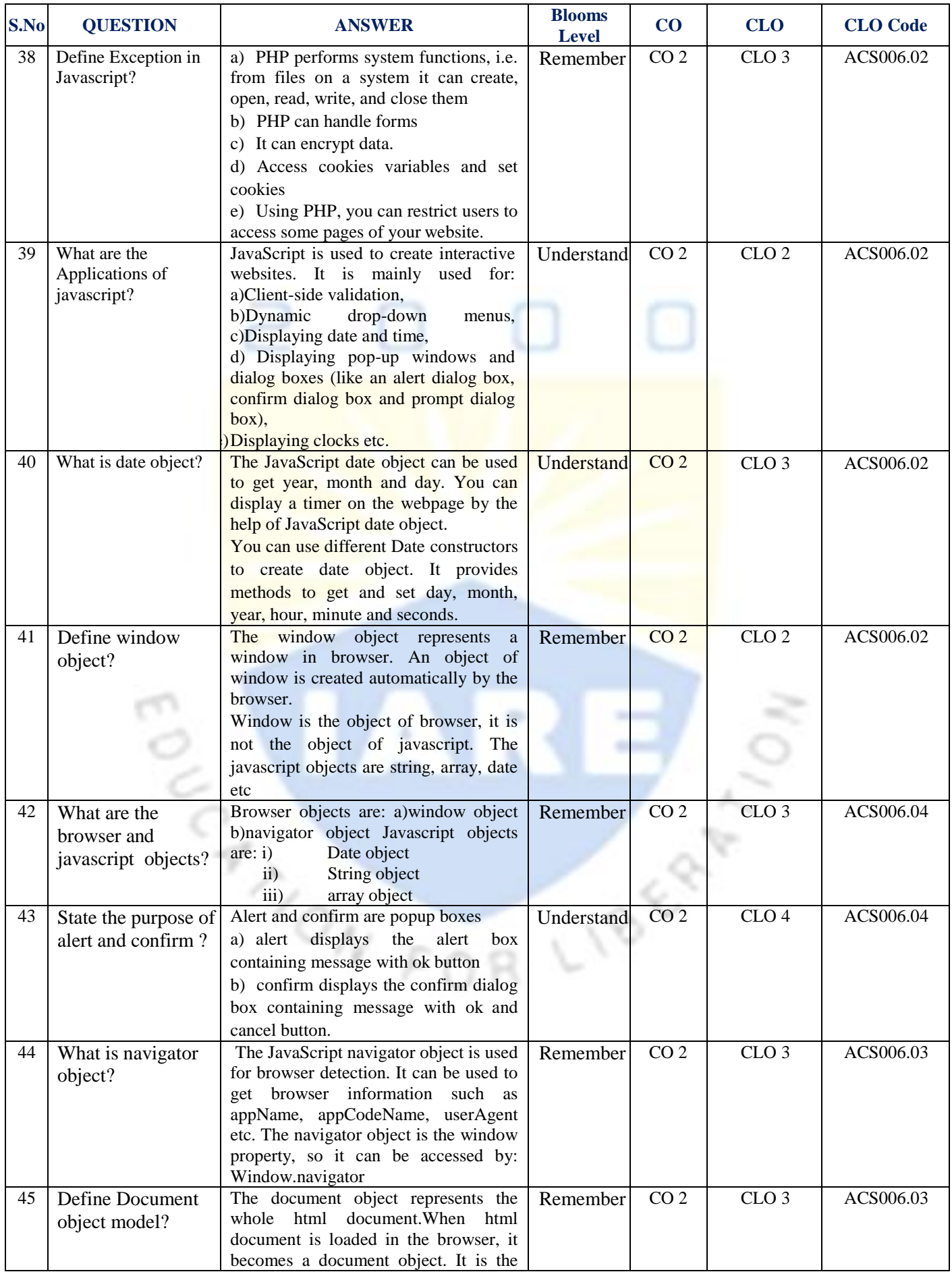

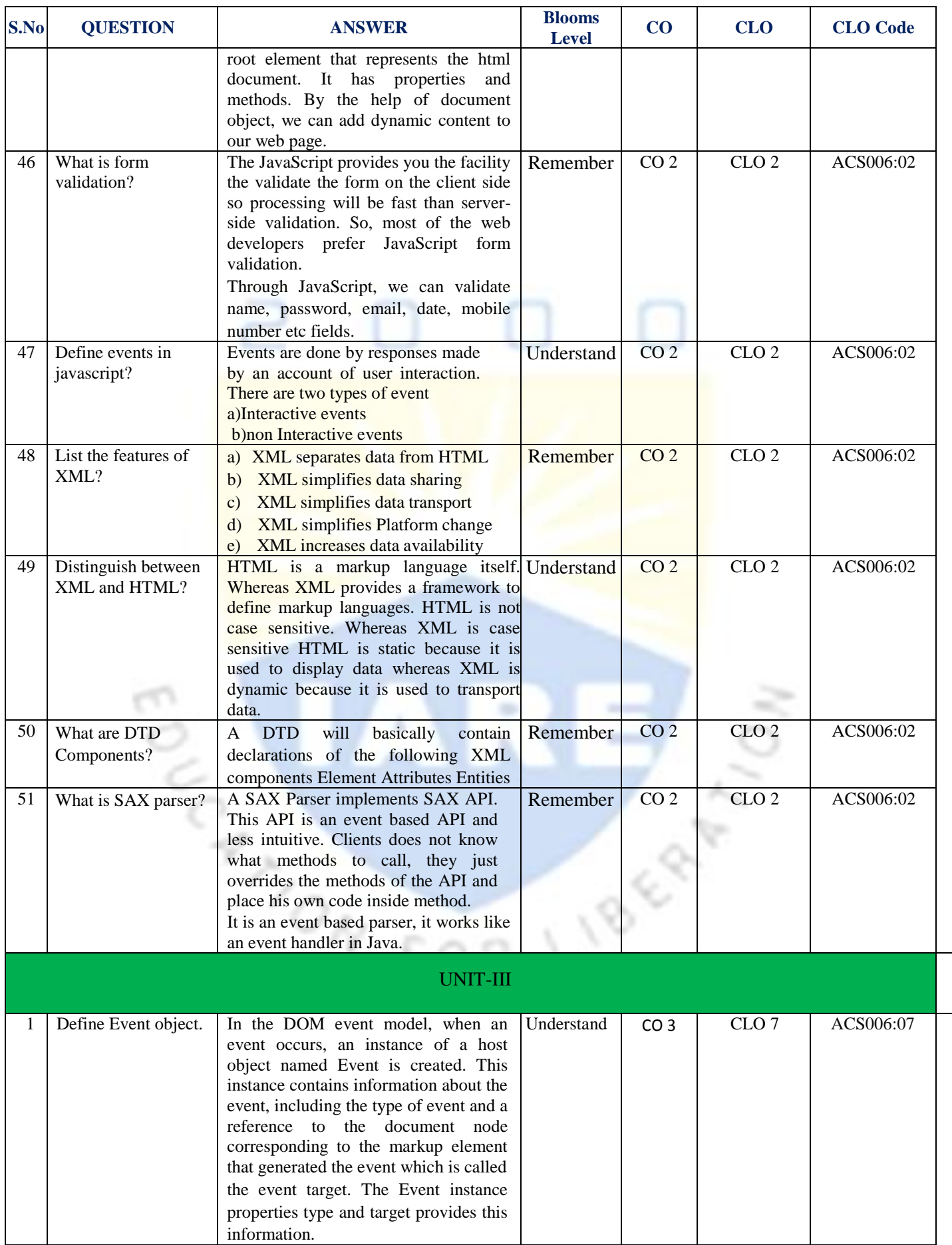

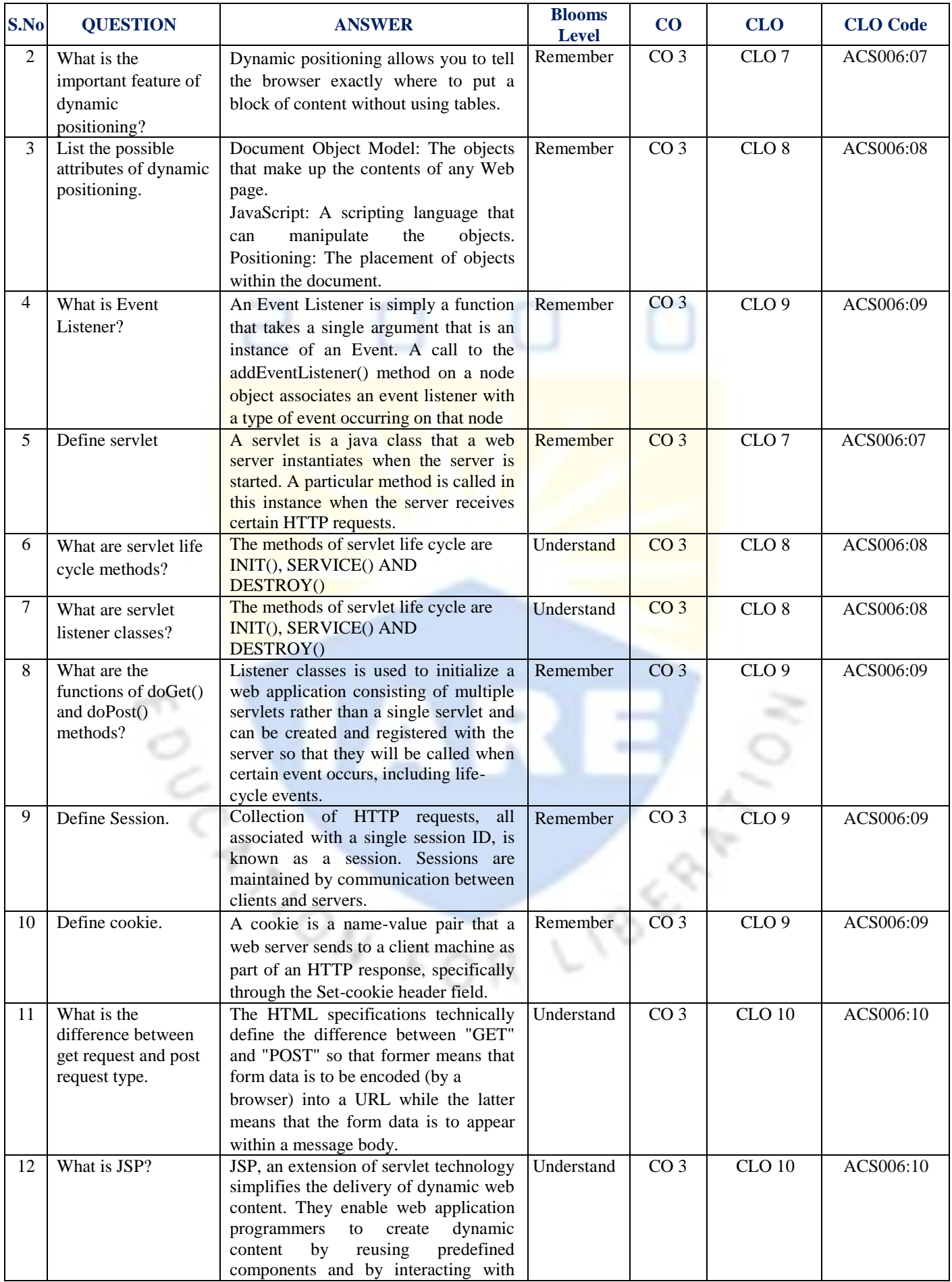

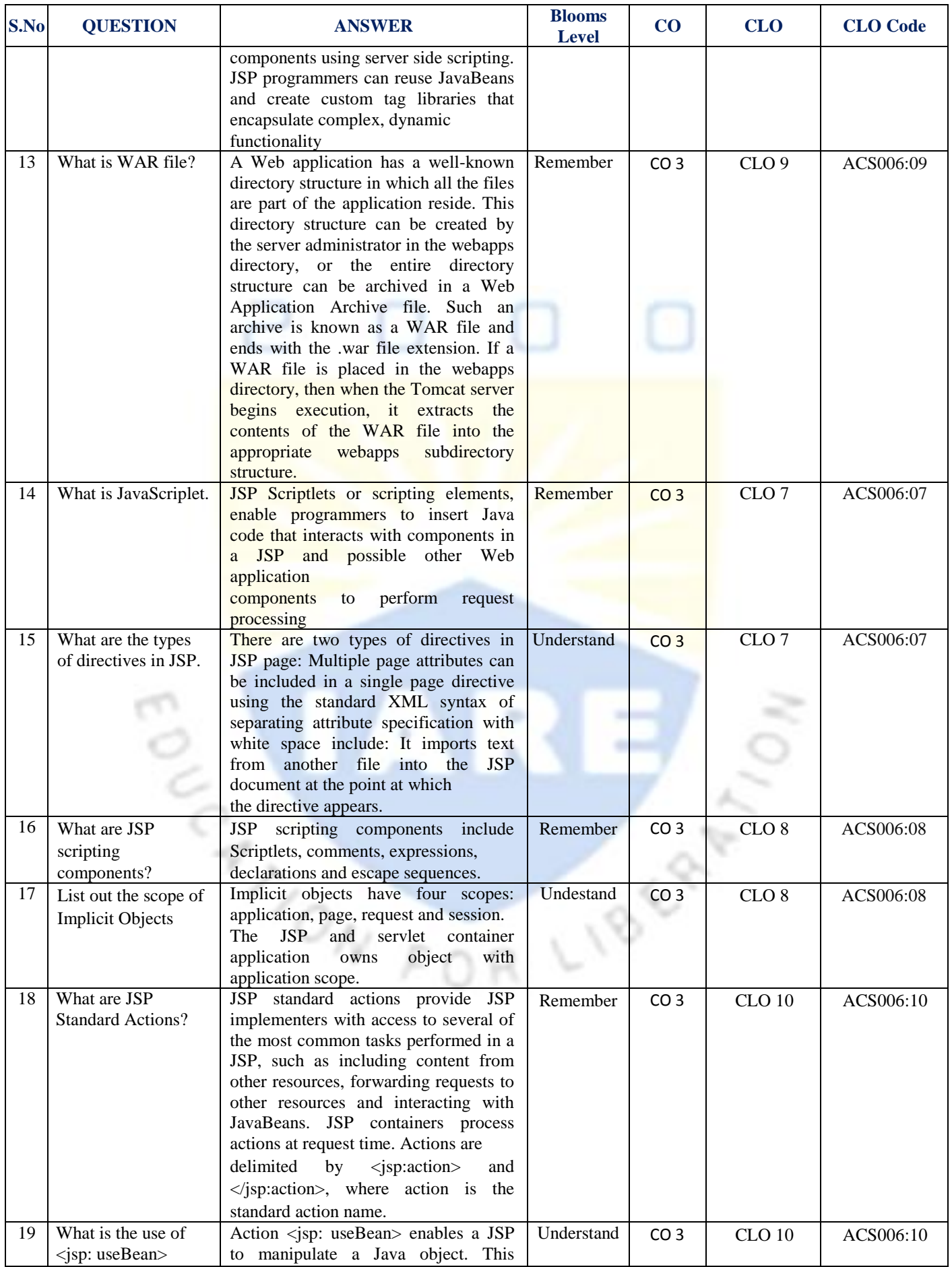

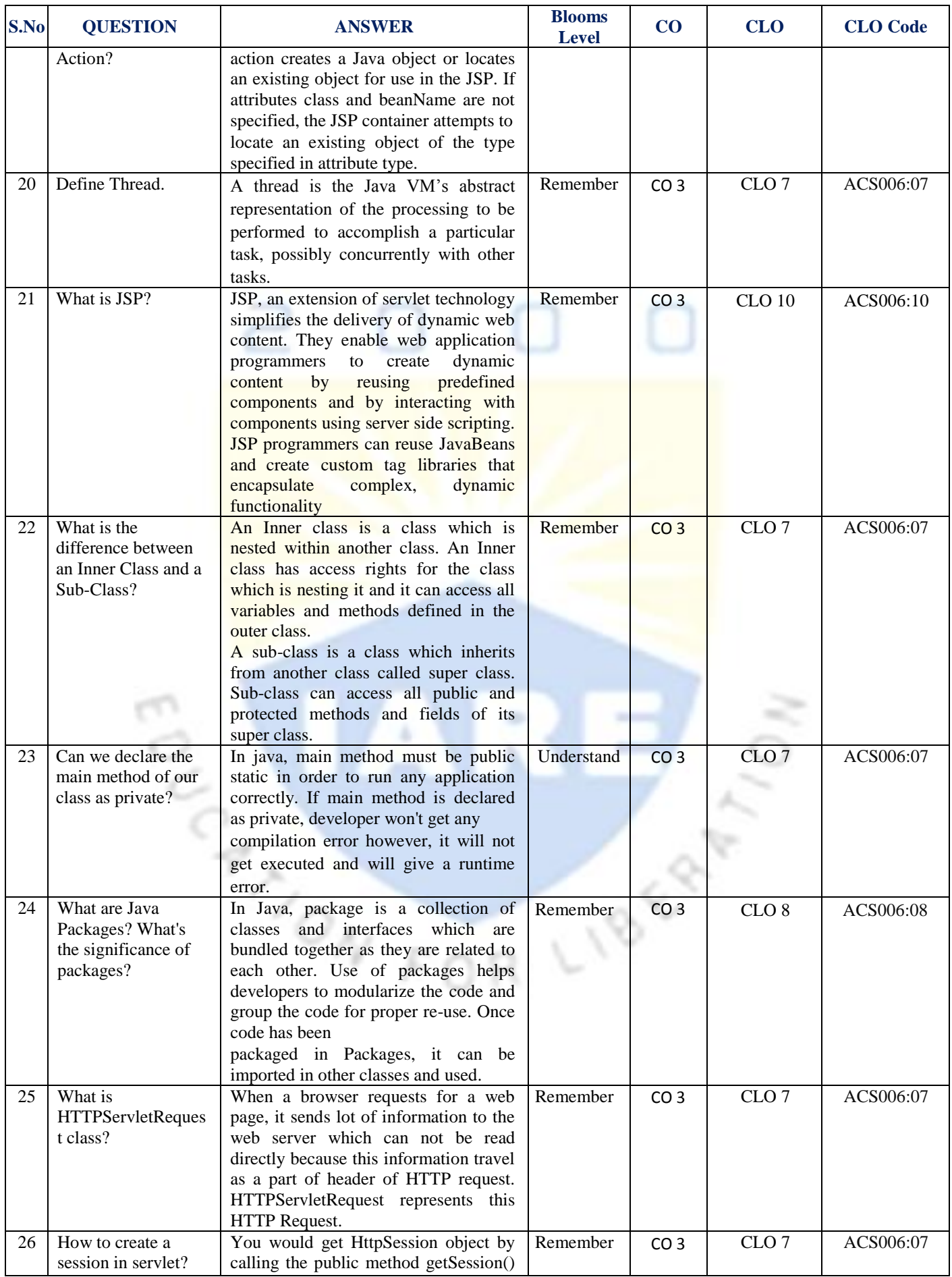

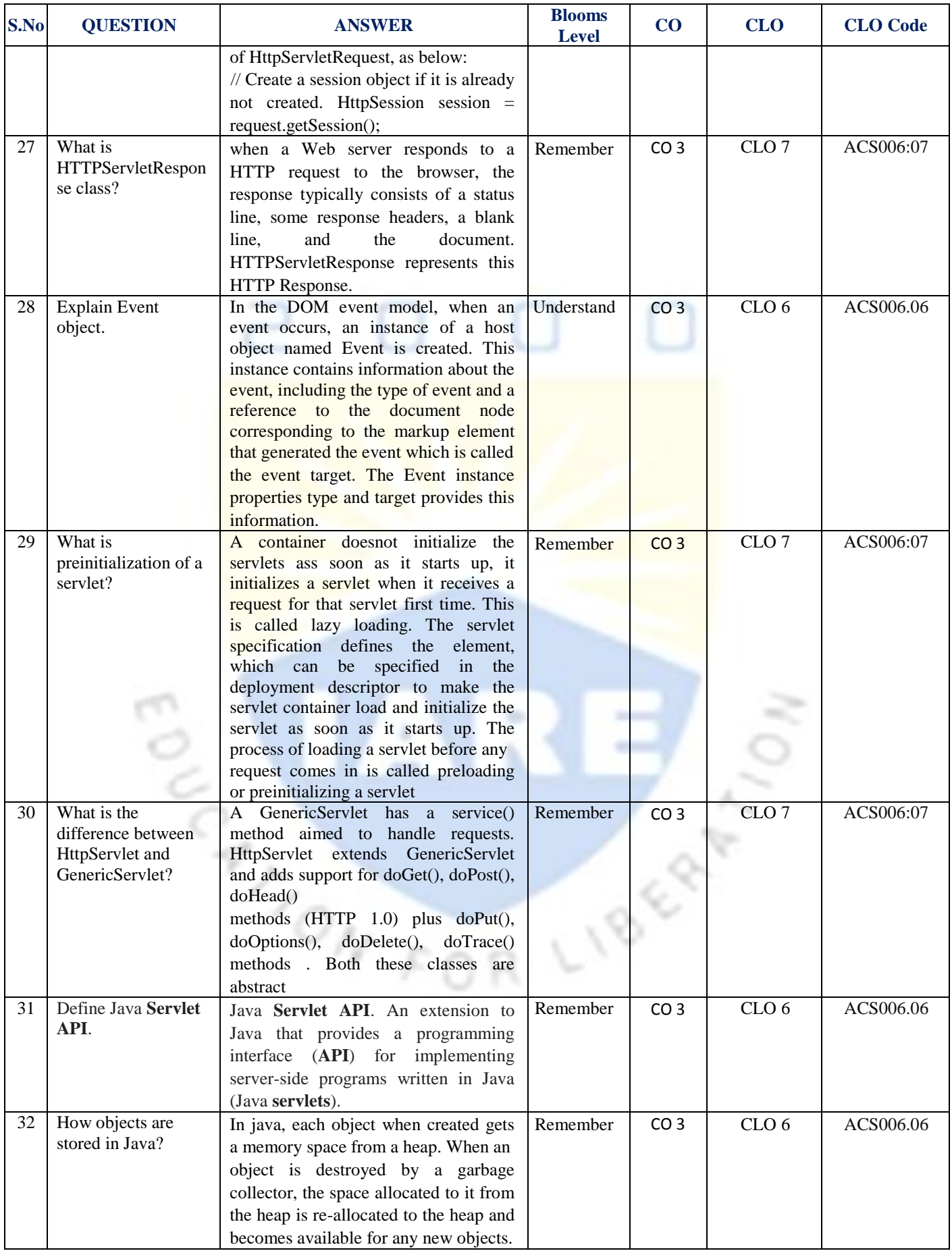

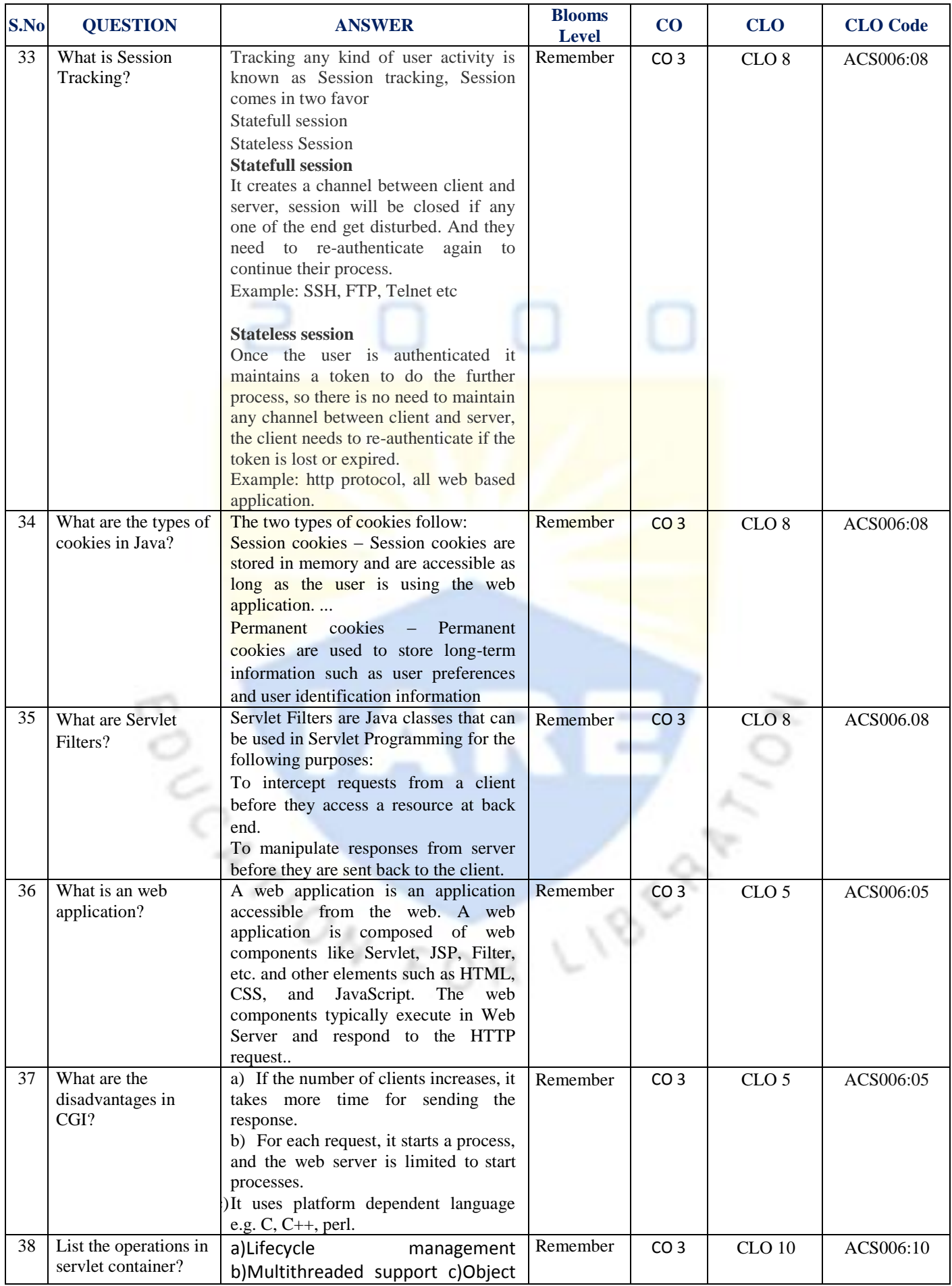

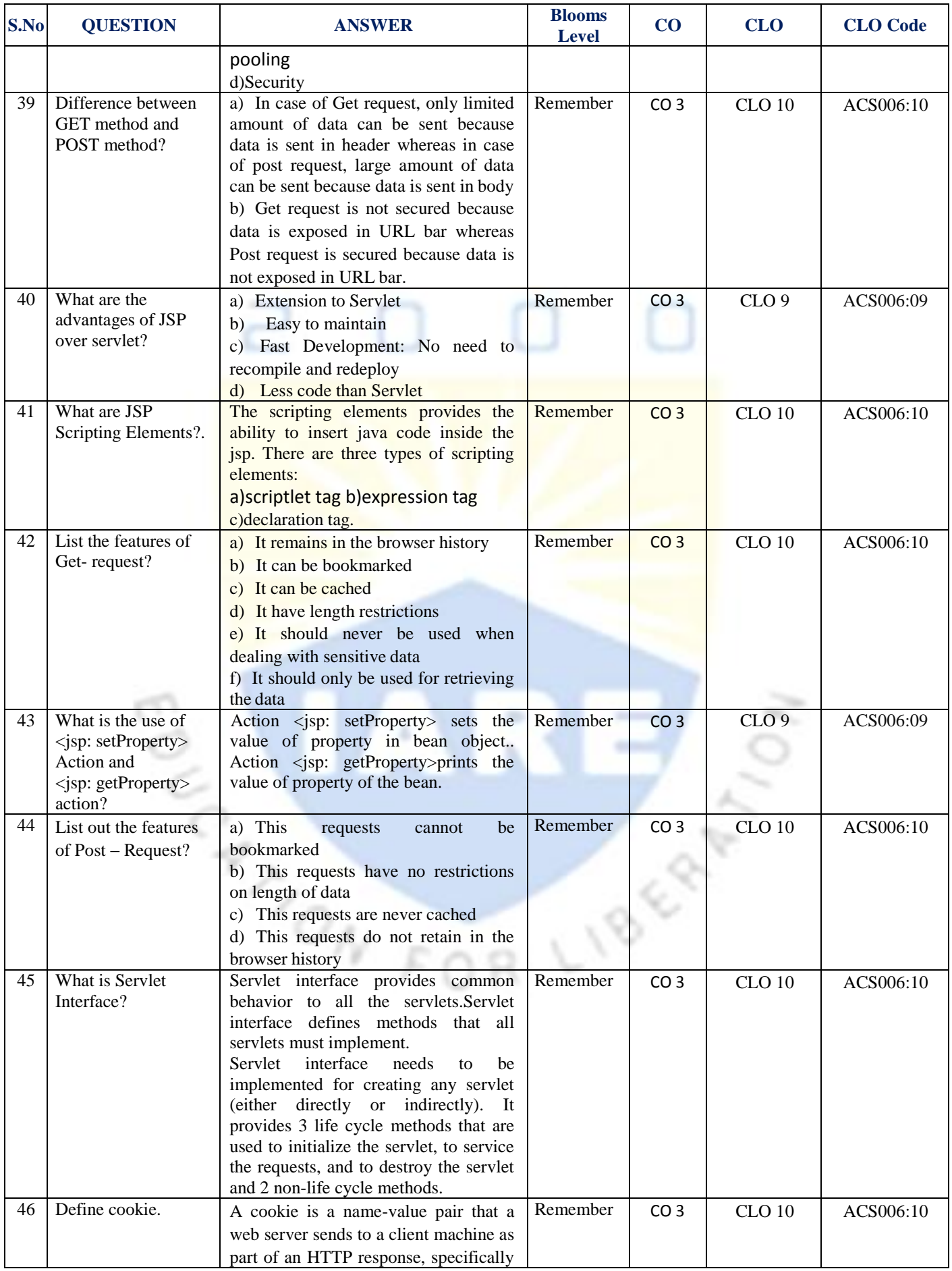

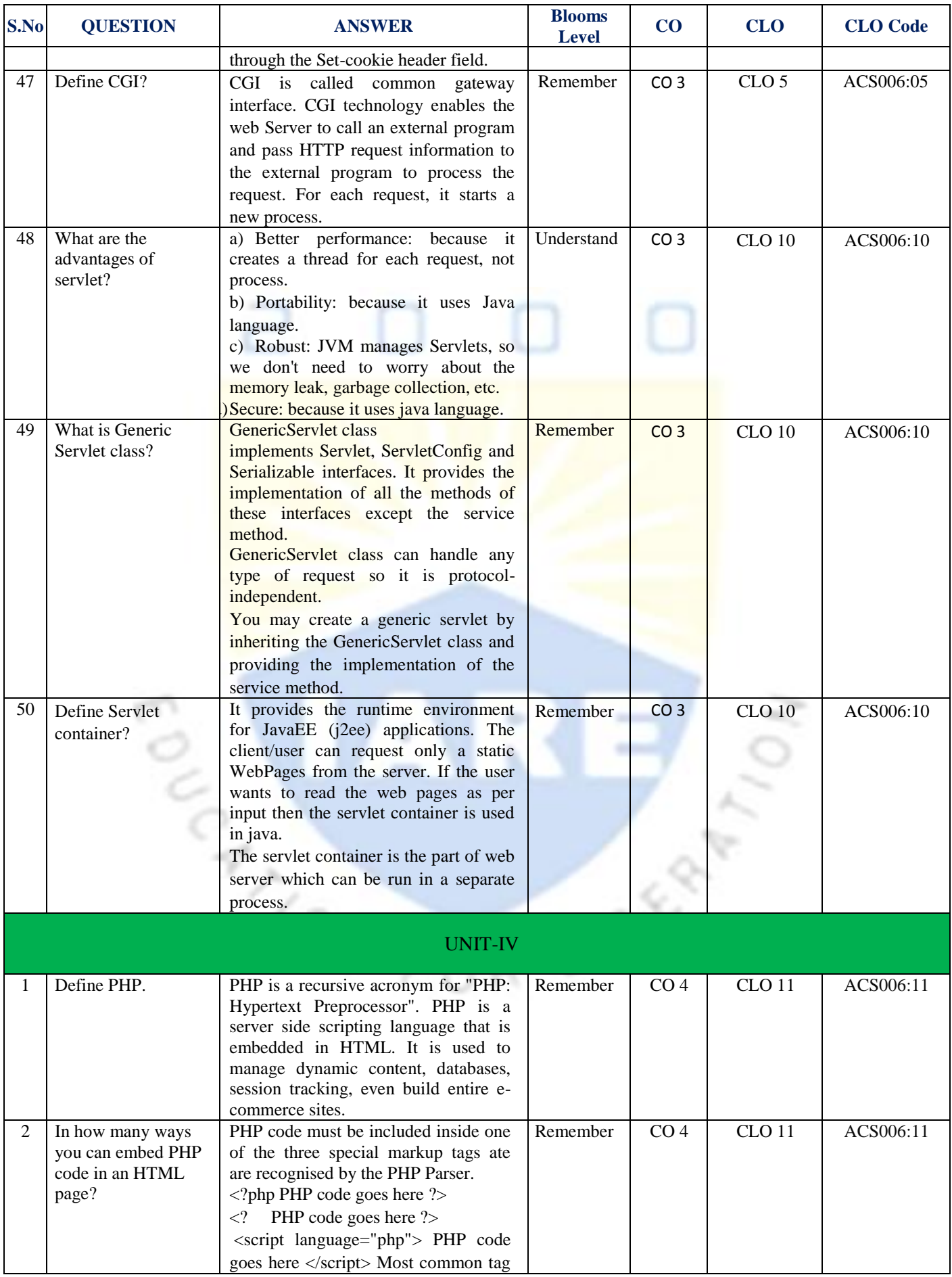

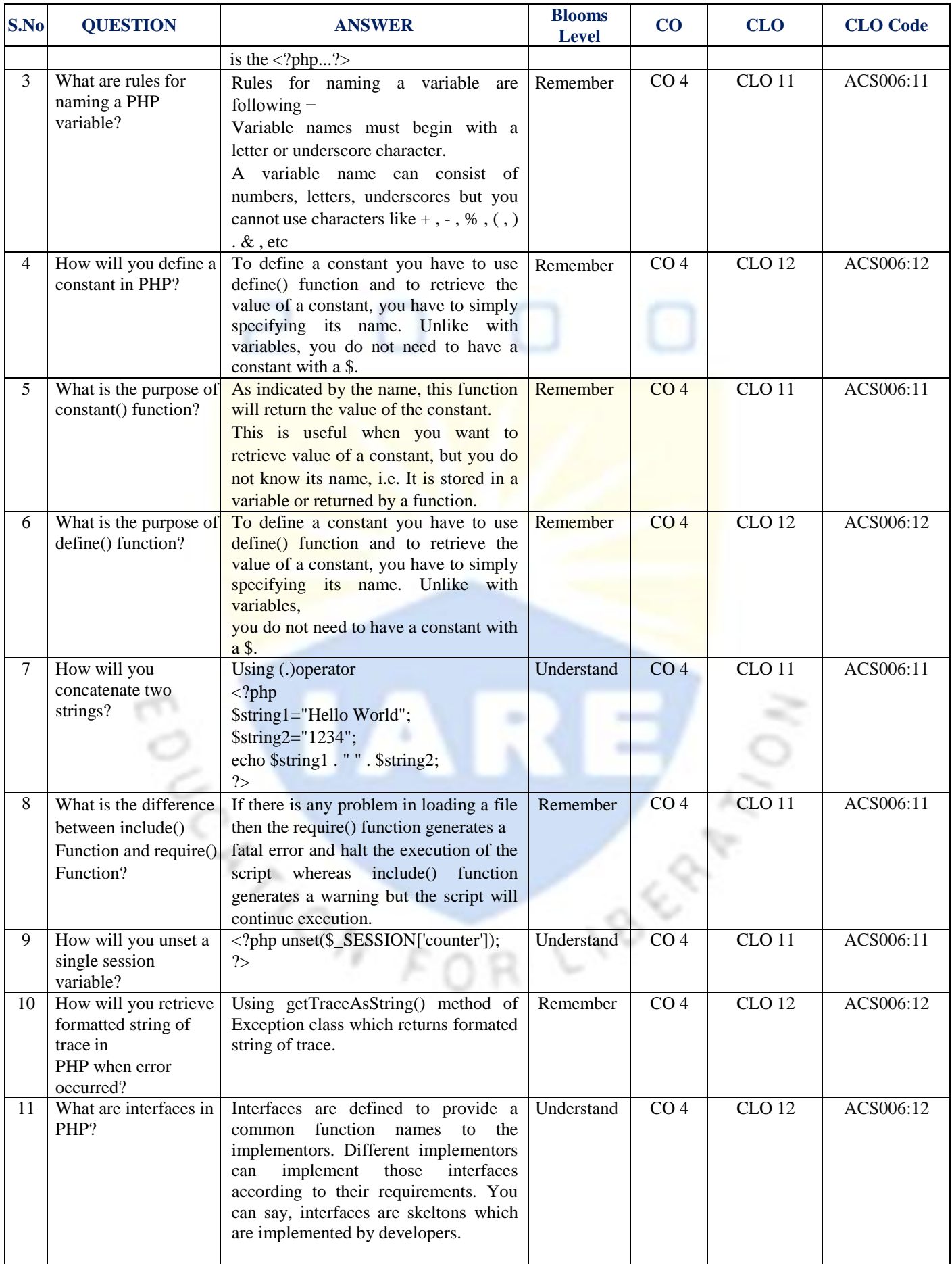

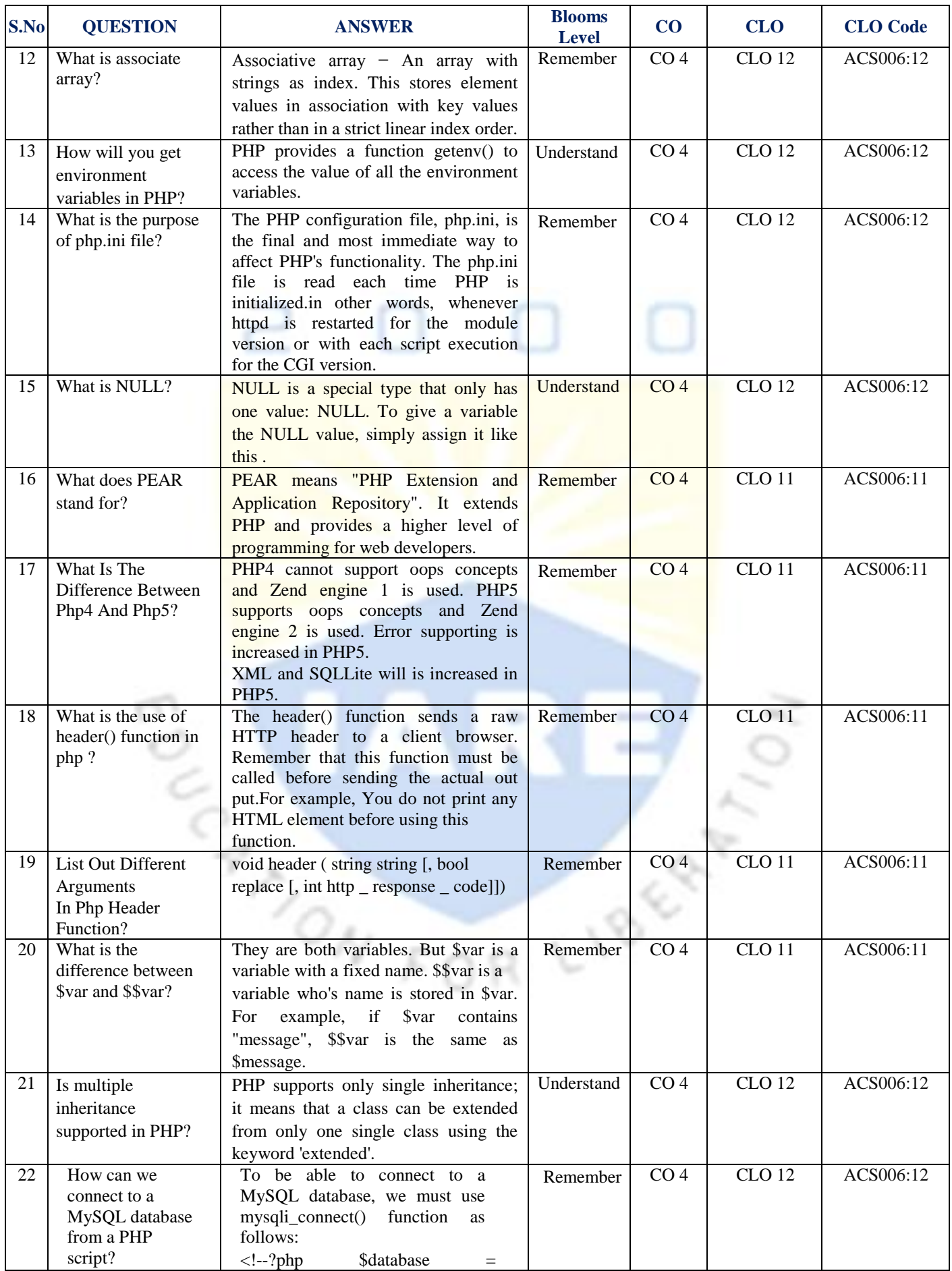

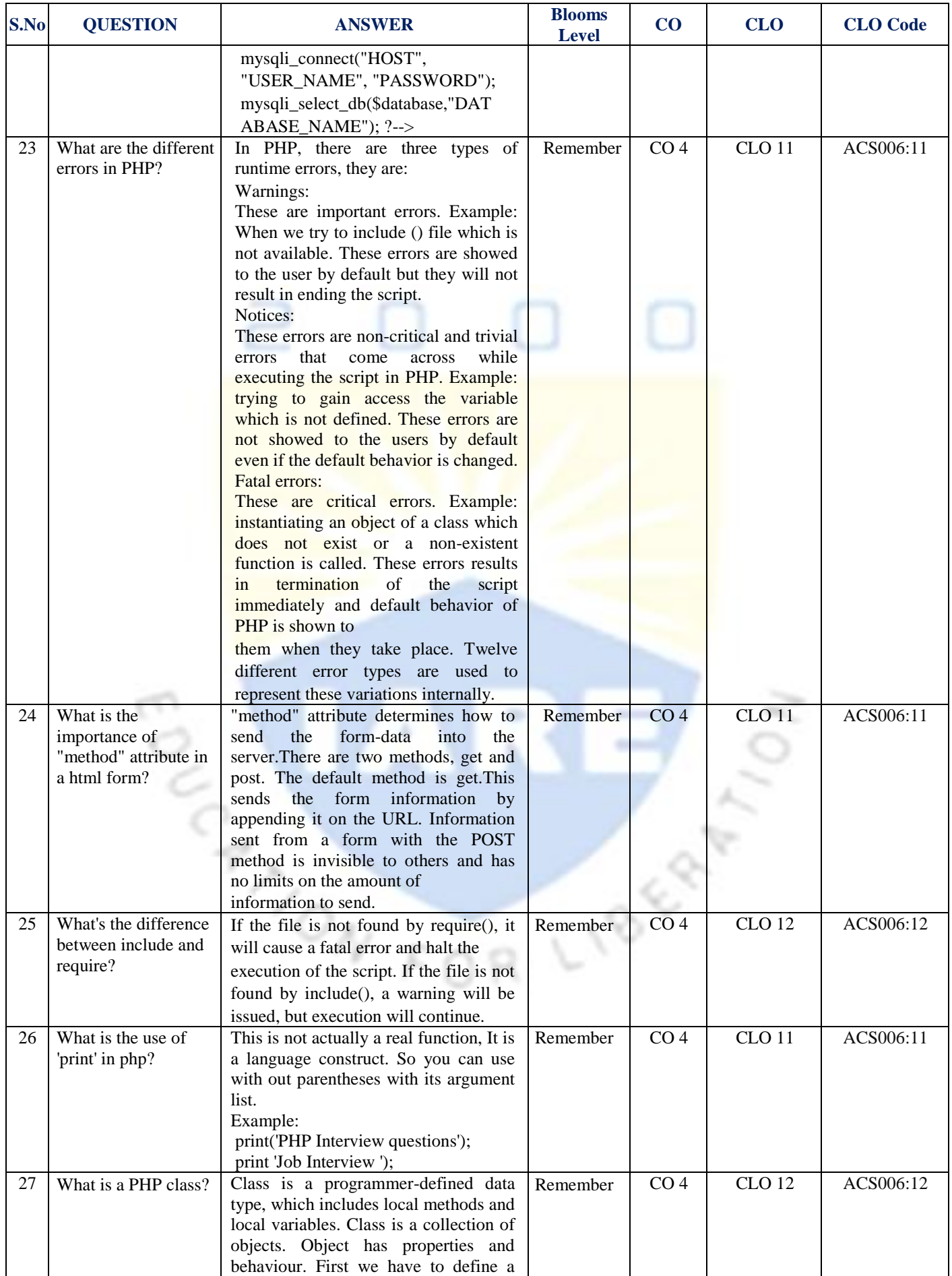

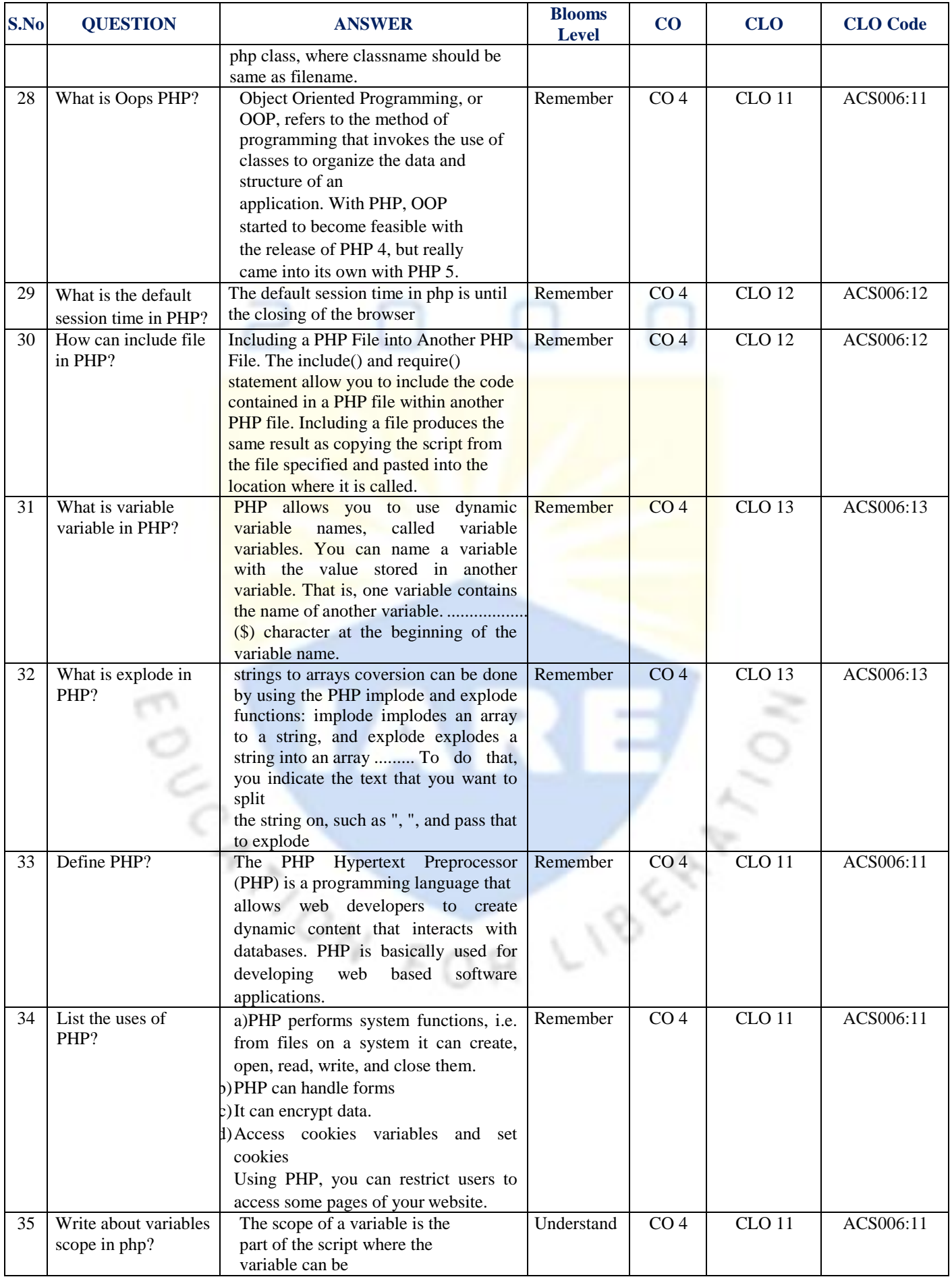

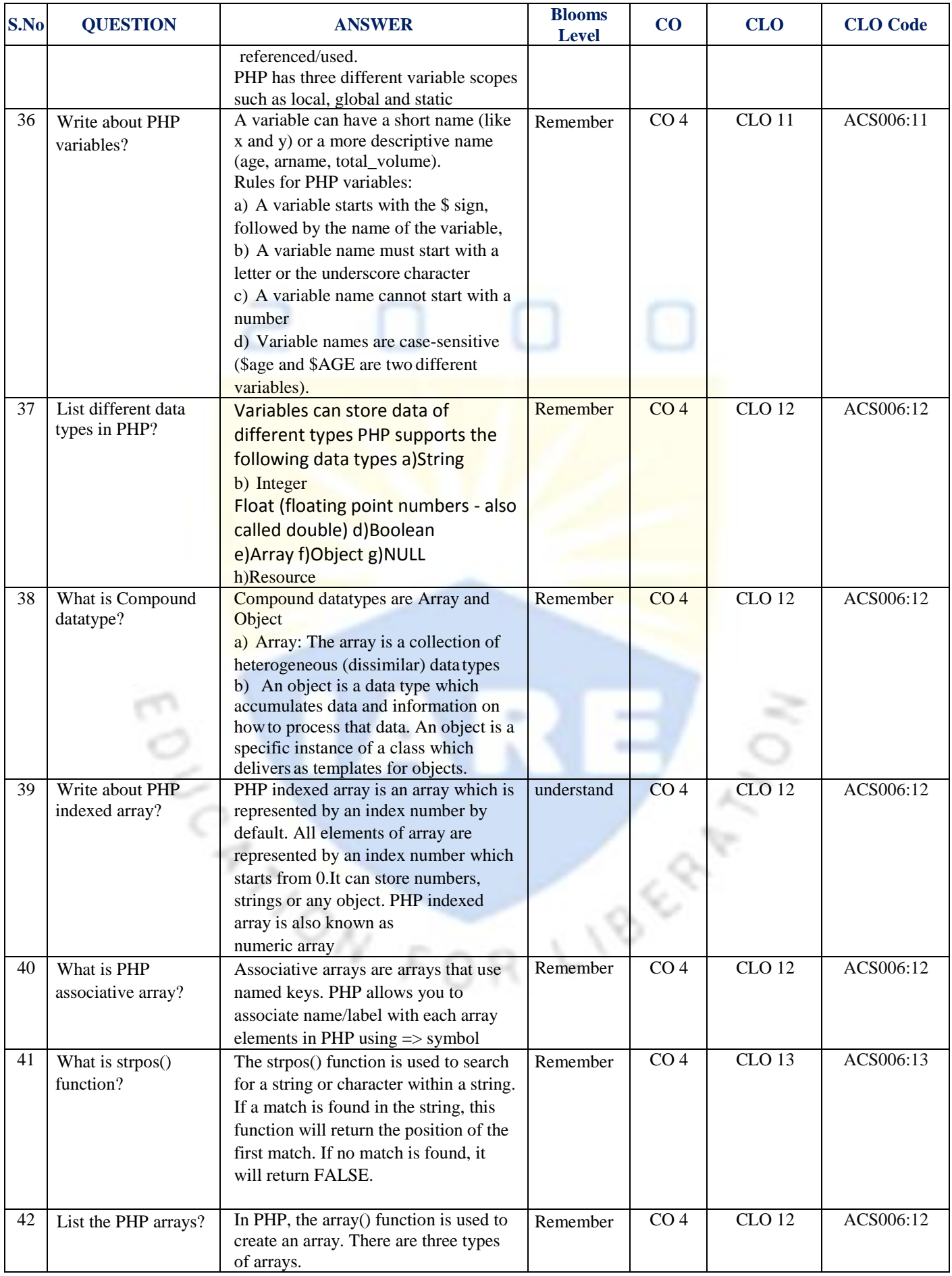

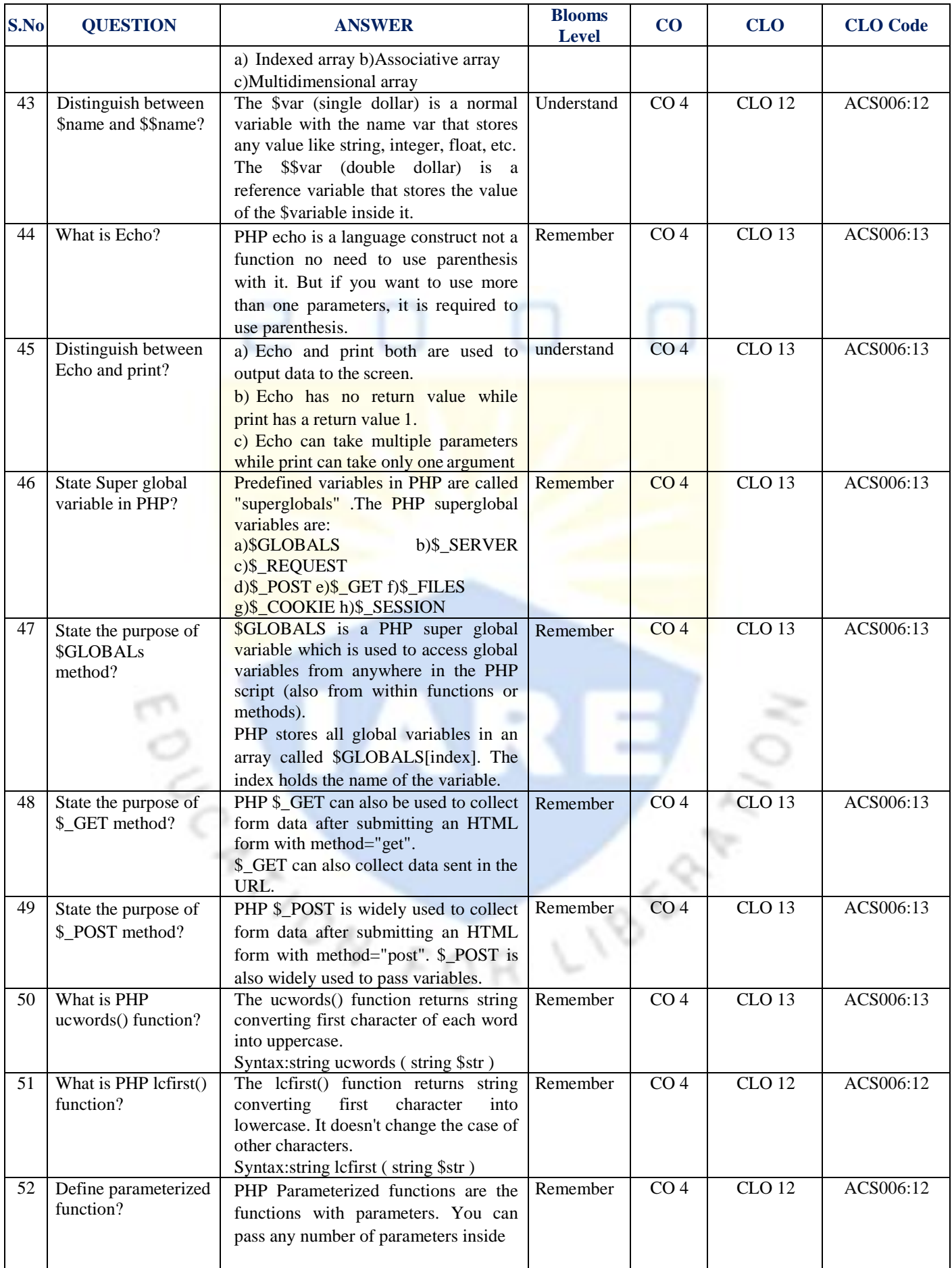

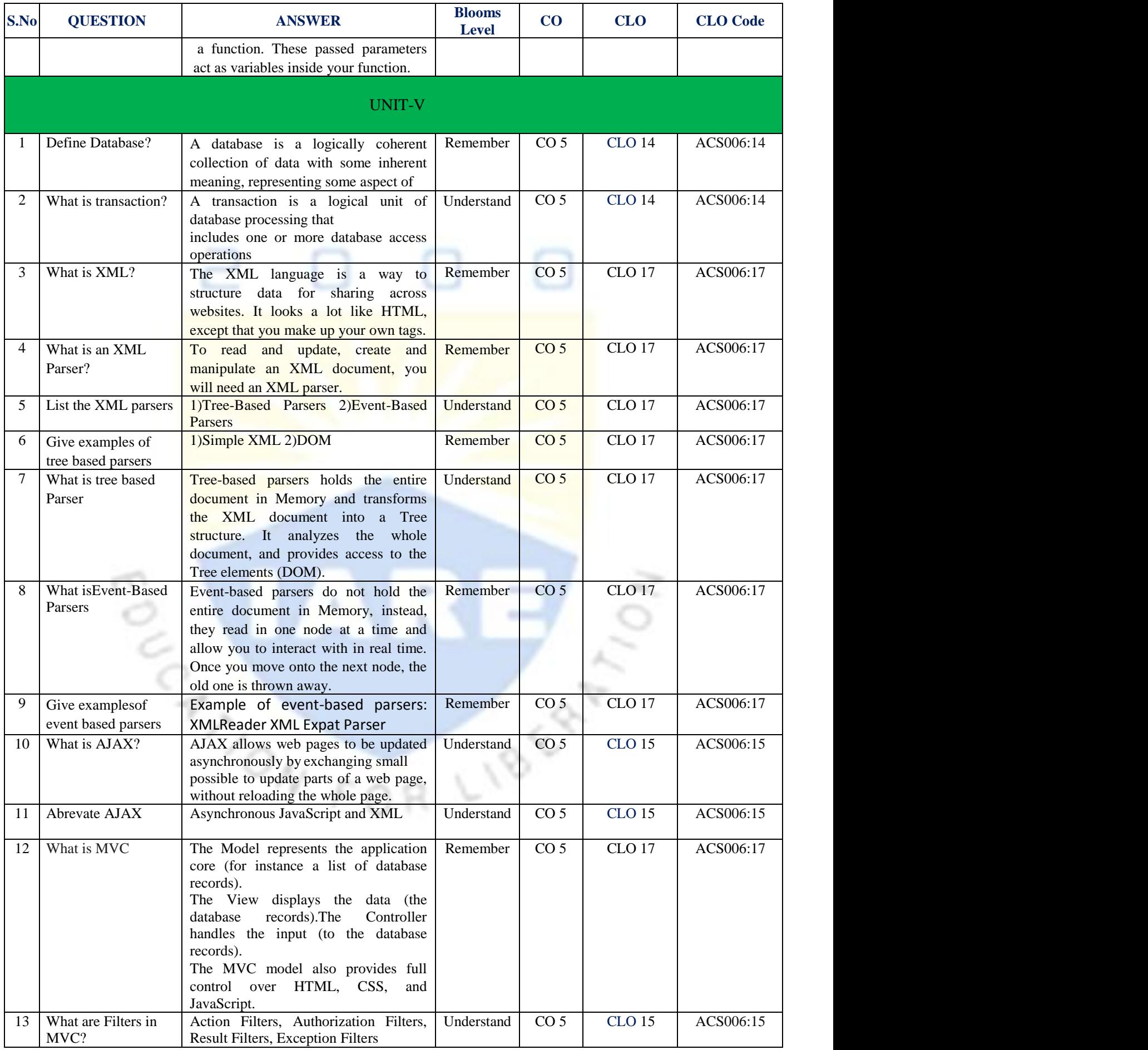

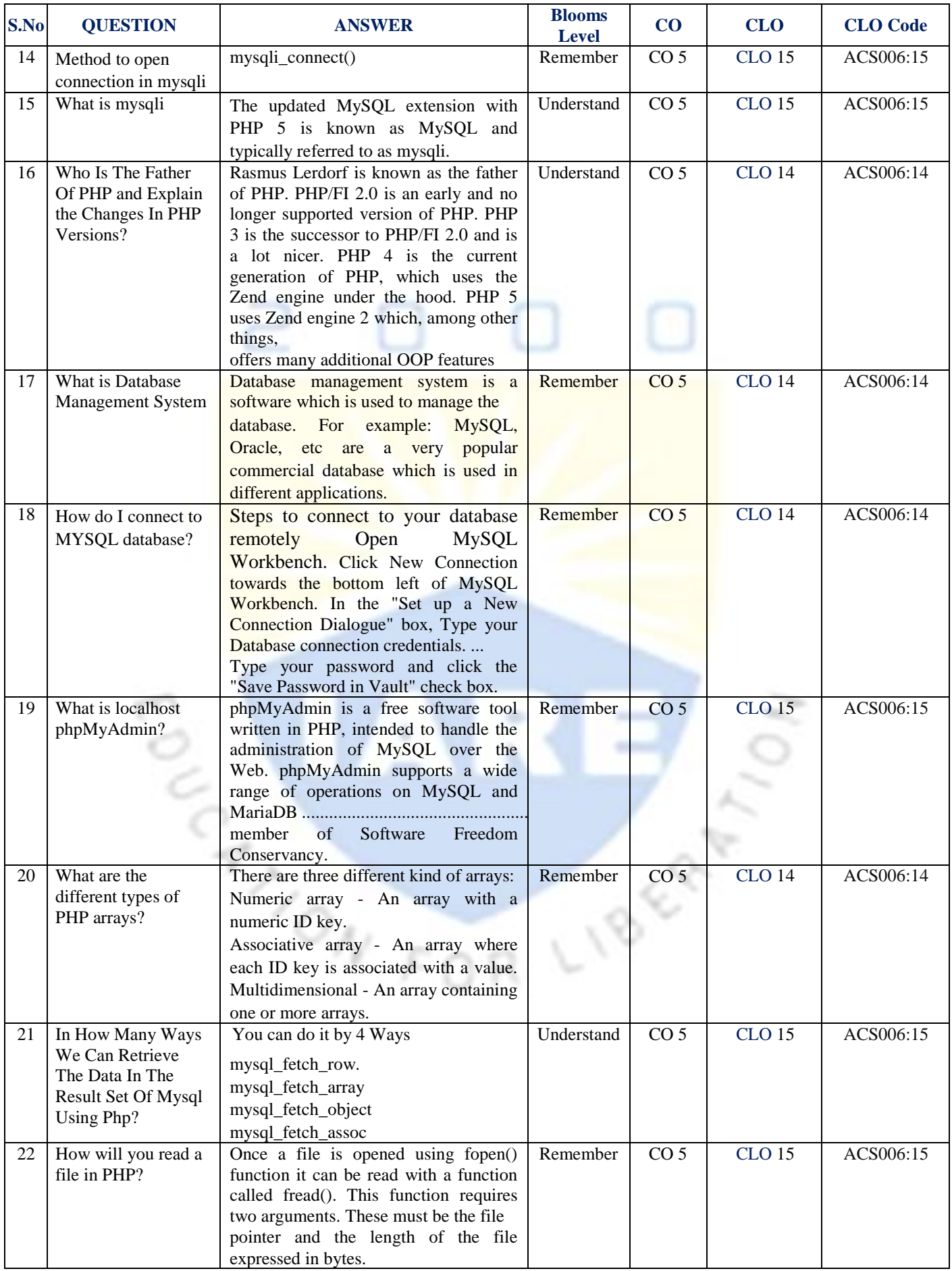

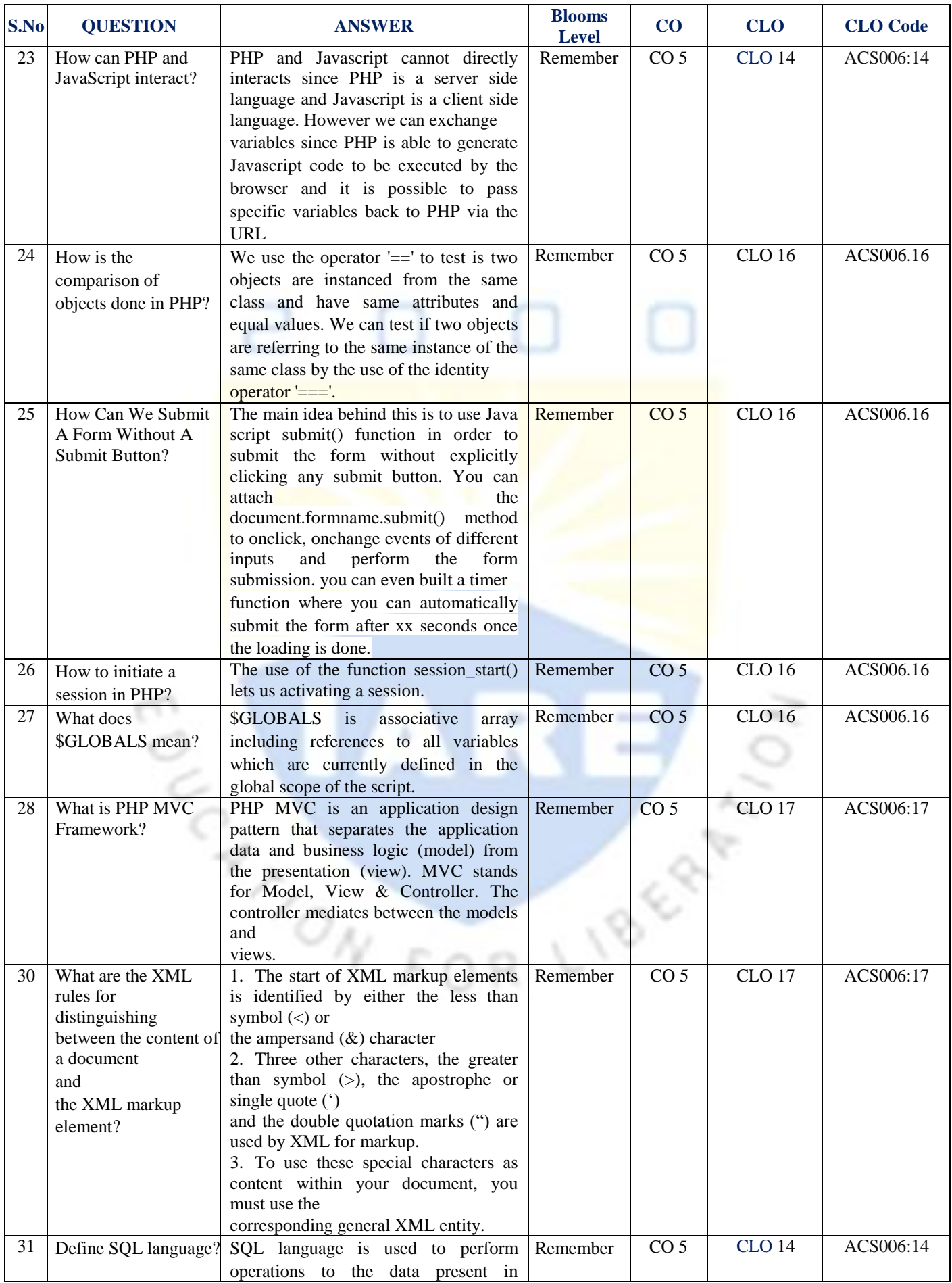

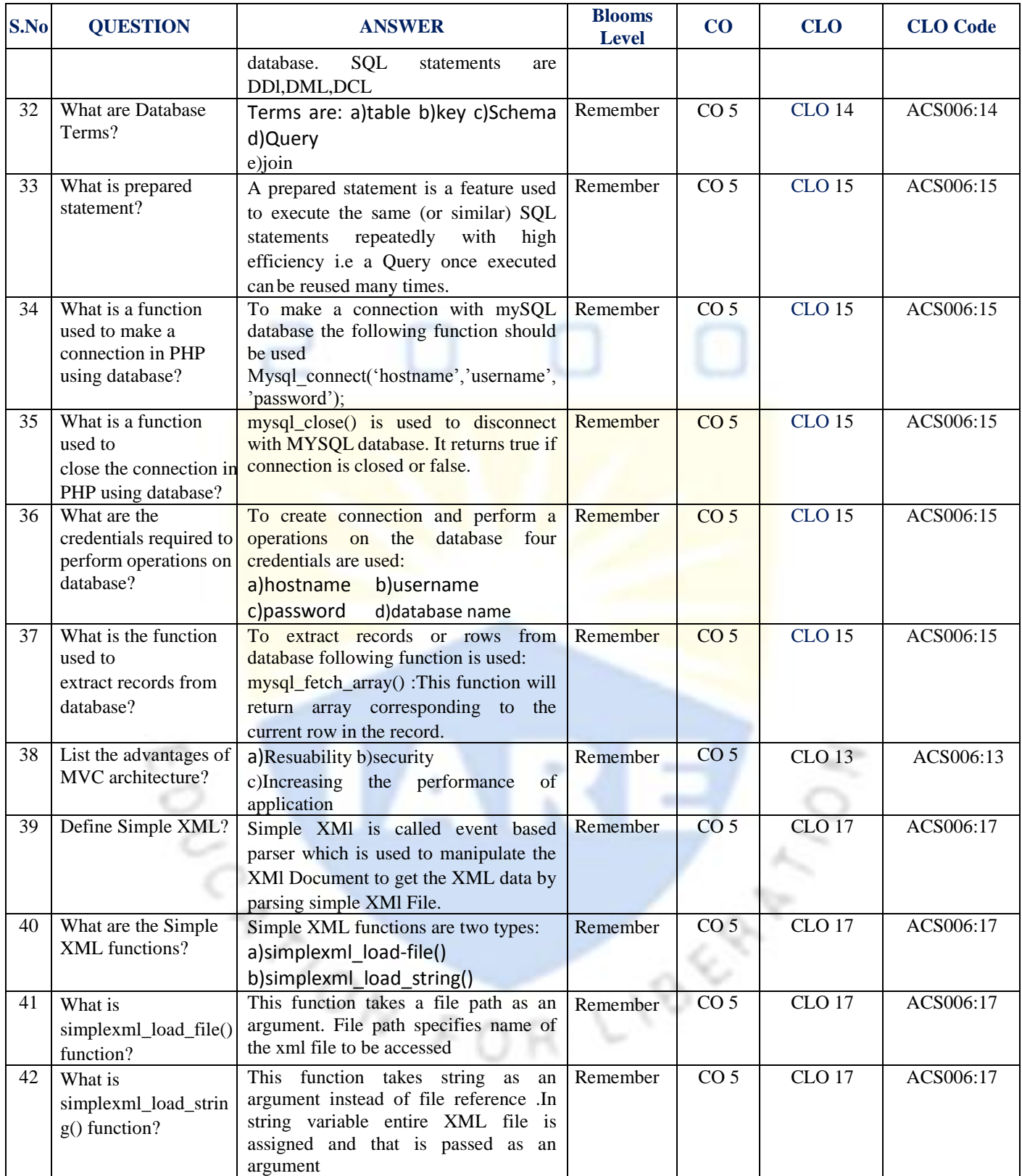

## **Signature of the Faculty HOD, IT**